## The Renamer Crack Download [Mac/Win]

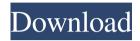

#### TheRenamer Crack PC/Windows

Easy-to-use, while the scope of the renaming list of rules remains free. Automatically proceeds The software makes the renaming of a file easy and instantaneous. Can perform multiple tasks at once A great benefit is that the renaming application allows you to perform multiple tasks at a time. The program is a new application to clean up the list of movies, allowing you to sort them based on genre, director, title, year and more and add your own notes on the files. Editable file names The renaming can be performed in real-time. However, the names can be freely customized within the settings area. Simple interface The interface of the application is easy to navigate and understand.

The help window can be used as a reference. The program's full functionality is available offline. The updates are triggered automatically, with no need to download them from the Internet.Q: RoboSpice with JavaEE (Java 7) From what I understand, RoboSpice is best suited for Android. I have a JavaEE 7 web application that is being upgraded to java 1.7. What is the correct way to incorporate RoboSpice in such a setup? We have WebSpices, there are 'spies'. The only other approach I can think of is to implement a stub by using the original API's and then creating my own stub class. It seems like there is no easy way to use RoboSpice with JavaEE. There doesn't seem to be a RoboSpice jar available. A: You can use the latest release of RoboSpice (v3.1) which is a SNAPSHOT. You can use RoboSpice's class from a Java 7 module. The only thing you need to do is to make sure that you have the version of RoboSpice that is compatible with your version of Java. RoboSpice 3.1 is compatible with Java 7. If you upgrade to a newer version, you can either use the SNAPSHOT, or download the latest release (v3.1) for a particular version of Java. Hope this helps, -- Reza Your house is all set for the New Year and the

point at which you get to feast on all of the wonderful holiday meals around the best Chinese New Year restaurants in Singapore - aren't you so excited? It's at times like this that

### TheRenamer Crack + License Code & Keygen

theRenamer Product Key is a modern and versatile renamer for TV shows and movies that takes badly formatted titles and turns them to readable form. Grabs accurate data from trusty websites It is perfectly suited for files downloaded by torrent clients, which usually have cluttered and unintelligible titles that can take forever to rename, especially when dealing with a large collection of movies or shows. The main advantage of the Renamer is that it can process multiple files at a time and the renaming process is done on the spot, too. The changes can be performed automatically inside the source file (if you enable the AutoMove feature), without making a copy of it (seeing as this would be useless, anyway). Its engine relies on major online movie databases such as IMDB, TV.com, EPGUIDES, the TVDB.com and MMA (Mixed Martial Arts) provided by Wikipedia. Prior to

the renaming process, one of these has to be selected as reference. Manually or automatically change titles The main interface sports an appealing design, hinting you on the purpose of each command. Simply select the files you want to rename (hold the Shift key for multiple selections) and drag them to the GUI, at which point you will be automatically redirected to the renaming dialog. If AutoMove is enabled, the titles are automatically changed and if not, you can have the application modify them using the 'Proceed' button. However, it might be a good idea to leave AutoMove disabled, in case you're not happy with the renaming pattern. The solution to this is to use the Settings dialog to customize the naming method to contain exactly what you want. Also from this section, you can manage the list of keywords that will be removed from the original title. To end with In conclusion, the Renamer is equipped with all the necessary skills needed to quickly and efficiently rename movies and television shows. The users benefits from full freedom in what the renaming pattern is concerned. #1 4 Helpfulness Age Range Gender Last Login: November 13, 2012 Midddlem About Midddlem I am a big fan of TV shows and movies. I also love

reading. As I cannot enjoy movies or shows without the accompanying soundtrack, I enjoy adding music to movies, TV shows and any other document I'm working with.Pentahodorini P 09e8f5149f

#### **TheRenamer Crack+ [Mac/Win]**

Simple and easy-to-use tool for renaming your television shows or movies with accurate and meaningful titles. The easy-to-use interface and the various automatic features make this program a valuable tool for downloading and cataloguing media from the Internet. Download theRenamerby clicking the button below. This free software is on a trial basis and can be licensed, if the full version is acceptable.Q: Check email and sms from data base or outlook Am trying to check out all the messages which come in an inbox or sent from my outlook to sms gateway. I checked out the steps described in How to check email and SMS? but am not getting the correct output. Please help A: If you want to check how many messages you have to go to Settings>Mail and Contacts>Manage Contacts and then select the account you want to check and click on Account Tab>Messages in Account Tab>On the left side click on "Send/Receive" Tab>Chose "Messages that were sent" and on the right side check "Messages that are waiting for delivery" You can see here how many

messages there are: Cerebral aspergillosis masquerading as acute stroke in a young girl. Primary cerebral aspergillosis is a rare infection. We report the diagnosis and management of a rare presentation of cerebral aspergillosis in a young girl who presented with aphasia and depressed level of consciousness. Diagnostic radiological imaging showed a cerebral mass lesion with minimal surrounding vasogenic oedema on computed tomography, and ring enhancing lesion on magnetic resonance imaging. Angiography showed normal vasculature. Cerebrospinal fluid analysis revealed elevated protein, and India ink staining showed fungal hyphae. Despite the characteristic features, fungal culture was negative. Therefore, biopsy of the lesion was performed to make a definitive diagnosis. A wedge biopsy of the lesion revealed a cryptococcoma, which was confirmed by histopathology and microbiological culture. The histopathological examination of the lesion revealed chronic inflammatory cells in stroma along with numerous septate fungal hyphae showing mucin degeneration and rupture. Biopsies from nasopharynx, paranasal sinuses, bronchial washings and blood cultures did

#### What's New In TheRenamer?

TheRenamer is a modern and versatile renamer for TV shows and movies that takes badly formatted titles and turns them to readable form. Grabs accurate data from trusty websites It is perfectly suited for files downloaded by torrent clients, which usually have cluttered and unintelligible titles that can take forever to rename, especially when dealing with a large collection of movies or shows. The main advantage of the Renamer is that it can process multiple files at a time and the renaming process is done on the spot, too. The changes can be performed automatically inside the source file (if you enable the AutoMove feature), without making a copy of it (seeing as this would be useless, anyway). Its engine relies on major online movie databases such as IMDB, TV.com, EPGUIDES, the TVDB.com and MMA (Mixed Martial Arts) provided by Wikipedia. Prior to the renaming process, one of these has to be selected as reference. Manually or automatically change titles The main interface sports an appealing design, hinting you on the purpose of each command. Simply select the files you want to rename

(hold the Shift key for multiple selections) and drag them to the GUI, at which point you will be automatically redirected to the renaming dialog. If AutoMove is enabled, the titles are automatically changed and if not, you can have the application modify them using the 'Proceed' button. However, it might be a good idea to leave AutoMove disabled, in case you're not happy with the renaming pattern. The solution to this is to use the Settings dialog to customize the naming method to contain exactly what you want. Also from this section, you can manage the list of keywords that will be removed from the original title. To end with In conclusion, the Renamer is equipped with all the necessary skills needed to quickly and efficiently rename movies and television shows. The users benefits from full freedom in what the renaming pattern is concerned. the Renamer Forum: Visit the Renamer Forum. the Renamer 12.18.3 Free Download theRenamer is a modern and versatile renamer for TV shows and movies that takes badly formatted titles and turns them to readable form. Grabs accurate data from trusty websites It is perfectly suited for files downloaded by torrent clients, which usually have cluttered and unintelligible titles that can take

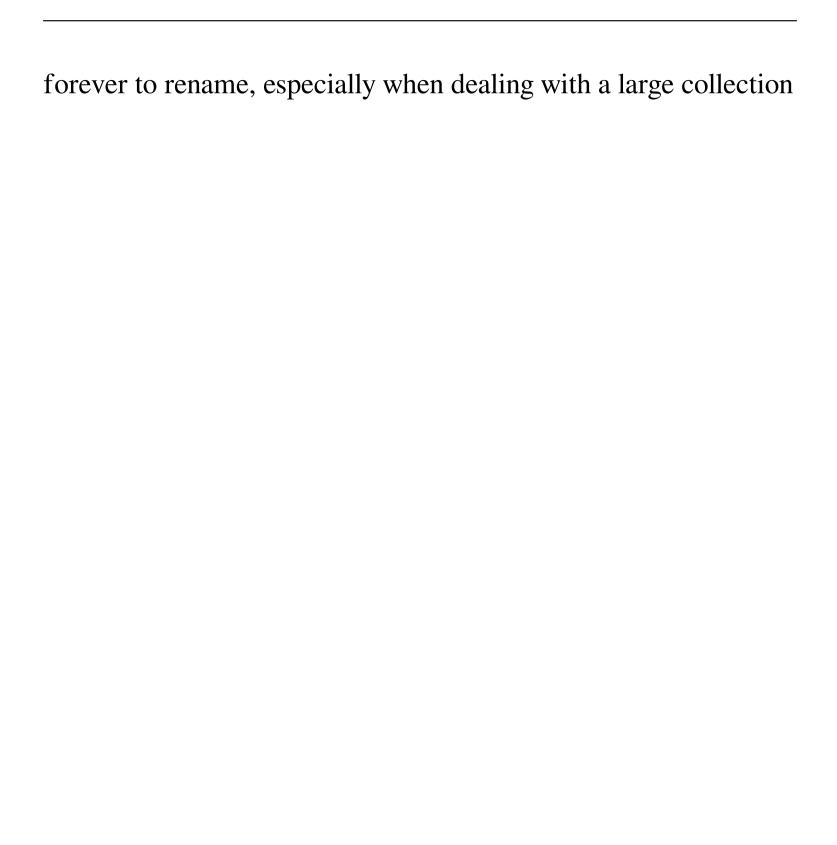

## **System Requirements:**

Windows Vista SP1 or Windows 7 SP1 or Mac OS X 10.6.8 or above 2GB memory available 100MB free disk space 1 GHz processor or equivalent OS: Windows Vista SP1 or Windows 7 SP1 or Mac OS X 10.6.8 or above2GB memory available100MB free disk space1 GHz processor or equivalent Other Requirements: Video Resolution: 1024 x 768 for Scarygirl. System Requirements:1024 x 768 for Scarygirl. Please read before joining

# Related links:

http://www.cpakamal.com/perfectguard-free-april-2022/

https://scamfie.com/odboso-photoretrieval-1-8-6-crack-free-pc-windows/

 $\underline{https://hestur.se/upload/files/2022/06/dYcsRV2Zc68UuDsbClgv\_08\_0f2209302bea8176c088ac5987fad558\_file.pdf}\\ \underline{http://redmoonstar.com/?p=9802}$ 

https://www.waefler-hufbeschlag.ch/wp-content/uploads/2022/06/VCOrganizer SyncCenter MacWin.pdf

https://taxi2b.social/upload/files/2022/06/7jE6otKgsnVvWJUmumuz 08 0f2209302bea8176c088ac5987fad558 file.pdf

https://myhomemart.net/datathief-crack-serial-number-full-torrent-free-download-x64-latest/businesshome-based-business/

http://www.acasi.org/picforge-crack-free-download/

http://www.sataal.com/wp-content/uploads/2022/06/chitvel.pdf

https://alfagomeopatia.ru/wp-content/uploads/emailalert\_portable\_crack\_.pdf

https://sfinancialsolutions.com/pspcoverz-crack-patch-with-serial-kev-for-pc/

https://matchdaav.com/ez-cd-audio-converter-2-7-3-crack-free-download/

https://kiralikofis.com/sshdesk-latest/?p=26870

https://instafede.com/urmusik-crack-free-3264bit-april-2022/

http://uniqueadvantage.info/?p=4862

http://bariatric-club.net/?p=11428

https://recreovirales.com/raduga-crack/

https://hoperestoredministries.com/wp-

content/uploads/2022/06/Eufony APE FLAC MP3 Converter Crack Download PCWindows.pdf

http://volomatch.com/upload/files/2022/06/HdWnpoIdul5PkSLOZe9g 08 0f2209302bea8176c088ac5987fad558 file.pdf

https://midiario.com.mx/upload/files/2022/06/obyc2wGO7V5Ds9fUu2Jz 08 0f2209302bea8176c088ac5987fad558 file.pdf

12 / 12